IT Dept Quick Reference Guide (QRG)

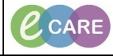

Document No - Ref 162

Version Number – 2.0

## **REVIEWING AND GRAPHING RESULTS**

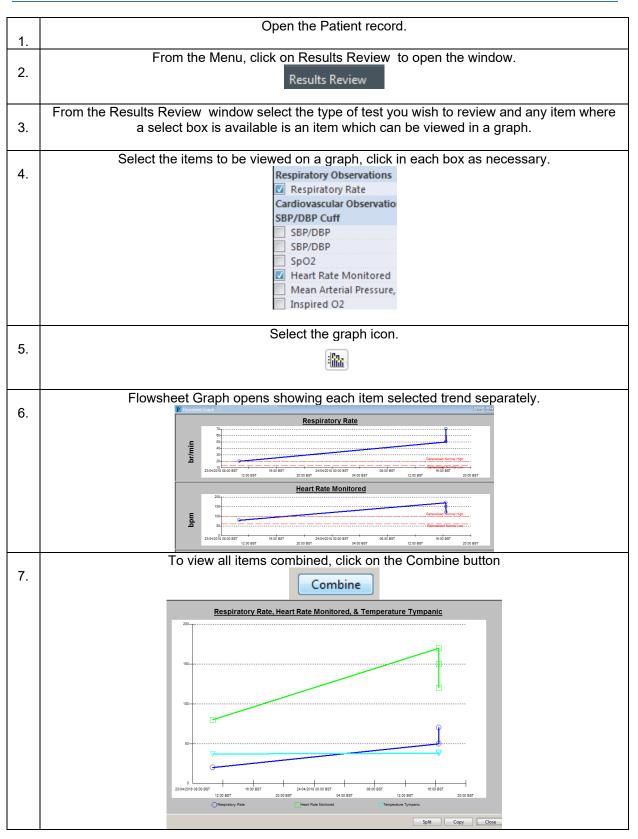